## **Charter Applicant PBCSD Virtual Onboarding Process**

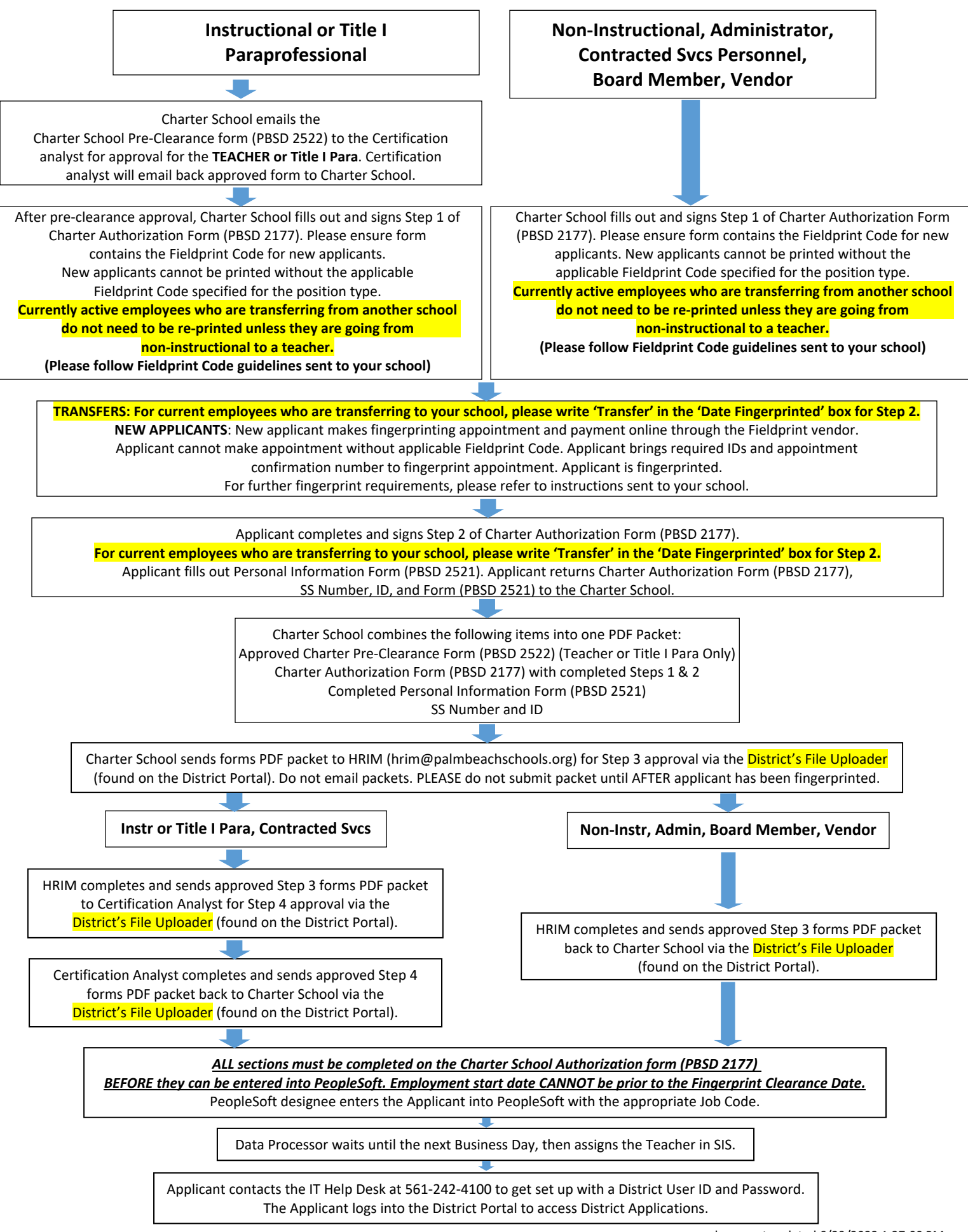